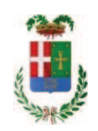

# PROVINCIA DI COMO

### SETTORE OPERE PUBBLICHE DI VIABILITA PREVENZIONE ESPROPRI E CONCESSIONI **SERVIZIO LAVORI PUBBLICI**

### DETERMINAZIONE N. 787 / 2019

#### OGGETTO: INTERVENTI DI RIQUALIFICAZIONE E MESSA IN SICUREZZA OPERE COMPLEMENTARI LUNGO LA EX SS 342 BRIANTEA COMO LAMBRUGO.  $CUP$ G27H16000800002. **ASSUNZIONE IMPEGNO** DI **SPESA PER** ESECUZIONE INTERVENTI DI MIGLIORAMENTO FUNZIONALE A FAVORE IMPRESA MERONI EDILIZA SRL CIG ZF029A793A.

### **IL RESPONSABILE**

class 11 15 01 fasc. 14/2016

Premesso che:

- con deliberazione in data 29/12/2016 n. 139 il Presidente ha approvato il progetto definitivo/esecutivo dell'intervento in oggetto dell'importo complessivo di Euro 360.000,00;

- con determina a contrarre n. 1391/2016 e ss.mm.ii. si stabilivano i criteri per l'aggiudicazione della procedura di che trattasi;

- a seguito di espletamento della procedura di gara, con determinazione n. 512 del 22/06/2017 - Settore Affari Generali Istituzionali E Legali - Servizio Gare E Contratti - si disponeva, tra l'altro, di aggiudicare i lavori avventi ad oggetto: "Provincia di Como - Interventi di riqualificazione e messa in sicurezza - opere complementari - lungo la ex SS 342 Briantea Como-Lambrugo" all'impresa MERONI EDILIZIA SRL, con sede in via Brusa n.36 - 22035 CANZO (CO) - P.I. 03414680136; - con il ribasso offerto del 16,96% sull'importo posto a base di gara di € 280.129,82 corrispondenti all'importo di € 232.619,81 a cui vanno aggiunti gli oneri di sicurezza di € 5.000,00 e quindi per l'importo netto contrattuale di € 237.619,81(oltre  $IVA$ :

- il relativo contratto è stato stipulato il 21.11.2017 n. 38422 di Rep registrato a Como il 05/12/2017 al n. 21931;

- con il medesimo provvedimento si assestava il quadro economico di progetto come di seguito riportato:

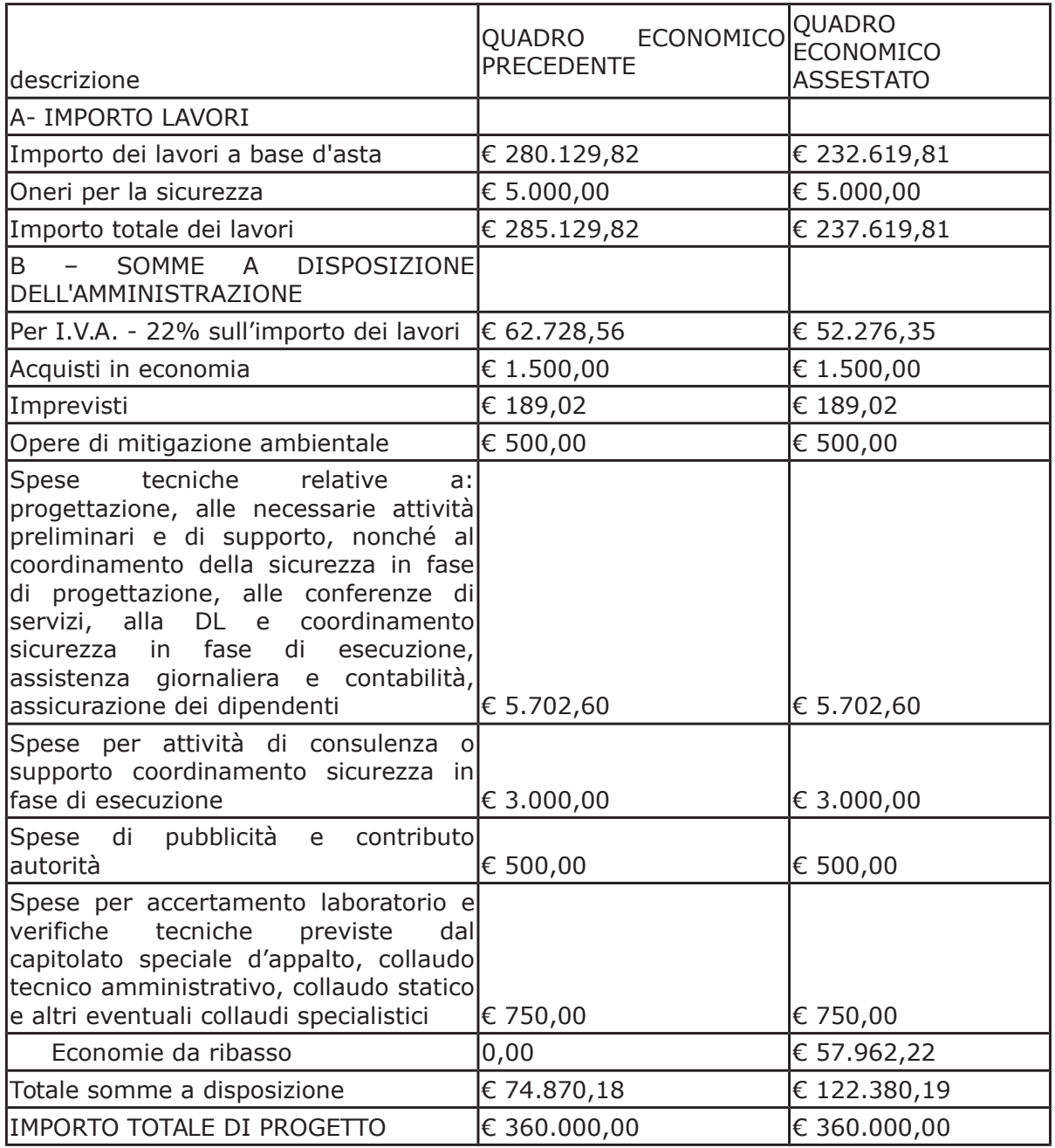

- con Determinazione dirigenziale n. 75 del 29/01/2018- ai sensi dell'art. 36 comma 2 lett. a) del Dlgs 50/2016 - ha affidato il servizio di CSE all' ing. LUCA RINI con sede in Via delle Ginestre n. 42 - 22063 Cantù - P.I. 03252360130 che ha presentato la miglior offerta di Euro 5.500,00 (oltre oneri e IVA) considerata congrua, e quindi, per un importo complessivo di Euro 6.978,40 (oneri 4% e IVA 22% inclusi);

- con il medesimo provvedimento si assestava il quadro economico;

#### Atteso che:

- con determina dirigenziale n. 206 del 2018, nell'ambito del progetto in argomento, si affidava la fornitura di semaforo a LED- alla ditta R.C.T. di Cantù per un importo netto di €. 1.200,00, ed un importo IVA inclusa di €. 1.464,00 -

- con determina dirigenziale n. 207 del 2018, nell'ambito del progetto in argomento, si affidava la fornitura di segnaletica temporanea di cantiere, alla ditta Pietro Ballarate di Como per un importo netto di €, 600,00, ed un importo IVA inclusa di €, 732,00;

- con determinazione dirigenziale n. 376 del 16.04.2018 si stabiliva di concedere all'impresa MERONI EDILIZIA SRL con sede in Canzo - Via Brusa n. 36, aggiudicataria dei lavori "Ex SS 342 "Briantea" Como-Lambrugo. Interventi di rigualificazione e messa in sicurezza. Opere complementari", autorizzazione al subappalto nei confronti dell'impresa PINA SCVI SRL con sede in via Vittorio Veneto n. 34 - 22035 Canzo - C.F. e P. IVA 03528490133 per l'importo di Euro 65.000,00 (comprensivo di oneri di sicurezza ammontante a Euro 1.500,00);

- con determinazione n. 399 del 23 aprile 2018 si stabiliva di di liquidare, ai sensi dell'art. 35 comma 18 del D.Lgs. 50/2016, a favore dell'impresa MERONI EDILIZIA SRL di Canzo - la somma di Euro 47.523,96 (oltre IVA 22%) per complessivi Euro 57.979,23 relativa all'anticipazione del 20% dell'importo contrattuale, dando atto che la spesa complessiva di Euro 57.979,23 rientra nell'importo di contratto e fa carico alla missione 10 - programma 05 -Cod 2020109 Cap. 24853/0 imp. 951/2018 sub. 257/2018;

- con determinazinoe dirigenziale n. 622 del 29/06/2018 si è stabilito di approvare la Perizia suppletiva e di Variante trasmessa dall'Ufficio Tecnico Provinciale - Settore Viabilità - con rapporto n. 23842 in data 25.06.2018, nonché il ""Verbale concordamento nuovi prezzi" di n. 1 nuovo prezzo "Formazione di muro bilastra", e l"atto di sottomissione", da assoggettare agli stessi patti e condizioni del contratto stipulato, sottoscritti in data 18 giugno 2018 dal signor Meroni Rodolfo, amministratore dell'impresa aggiudicataria MERONI EDILIZIA SRL, dal Direttore dei Lavori geom. Paolo Lazzaroni e dal Responsabile del Procedimento Giom. Gianni Porta;

- con il medesimo provvedimento si è dato atto che la Perizia Suppletiva e di Variante comporta una modifica dell'importo netto contrattuale, in aumento pari a Euro 11.630,17 (oltre IVA) per complessive Euro 14.188,81 (IVA inclusa) e si è modificato il quadro economico;

- con il medesimo provvedimento inoltre si è concessa all'impresa aggiudicataria una proroga dei tempi contrattuali di 60 (sessanta) con termine ultimo dei lavori fissato alla data del 26 agosto 2018;

Atteso, altresì, che:

- con determinazione dirigenziale n. 762 in data 20 agosto 2018 si è stabilito, tra l'altro, di approvare una modifica del quadro economico come di seguito riportato:

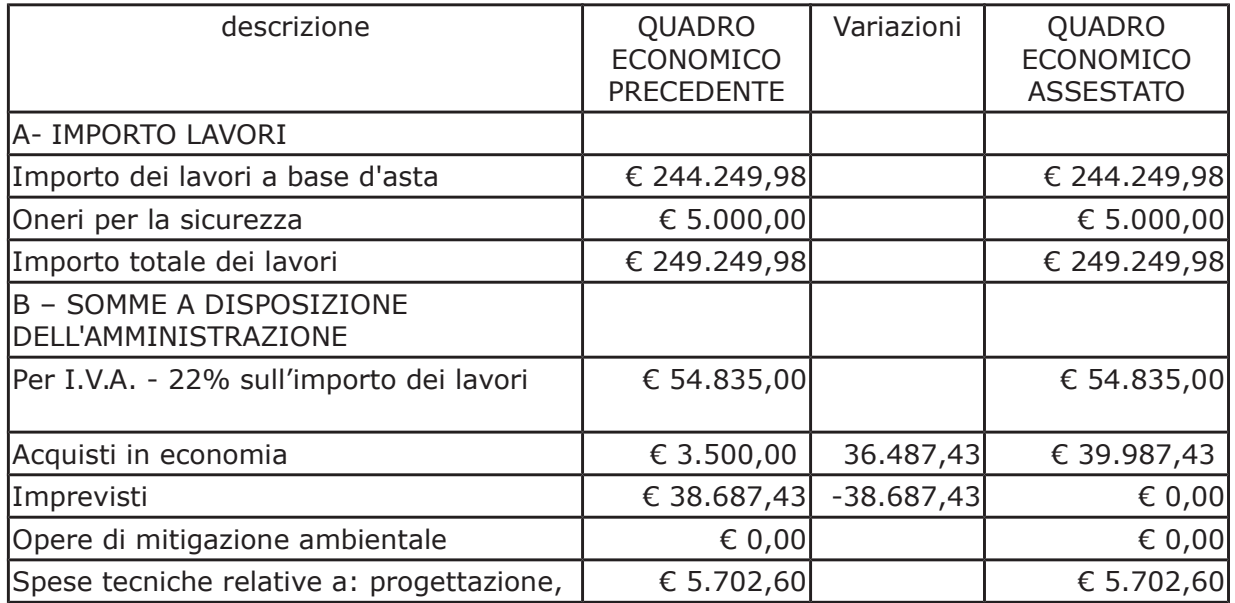

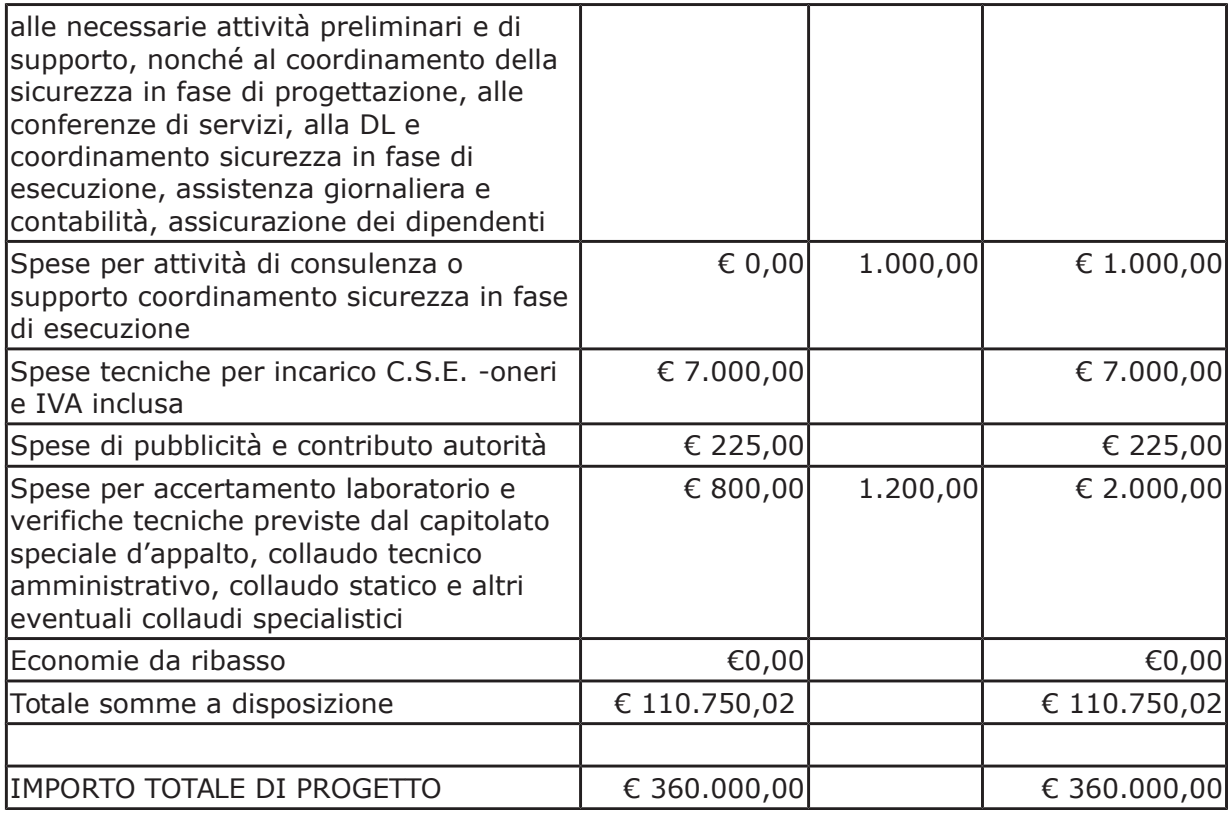

- con il medesimo provvedimento si affidava l'esecuzione di n. 5 prove di piastra necessarie a saggiare la resistenza sul rilevato dell'allargamento stradale lungo la ex SS 342 Briantea nell'ambito del cantiere in oggetto all Laboratorio Geotecnico Croce del dott. Emilio Croce con sede in Via San Primo n. 2 - 22066 Mariano Comense - CF CRC MLE 53M10 E951J e PI 00794210138, e ha richiesto l'impegno della somma complessiva di Euro 720,00 (oltre IVA 22%), e quindi per l'importo complessivo di € 878,40 (IVA inclusa);

- con determinazione dirigenziale n. 800 in data 11.09.2018 si stabiliva di affidare, mediante ricorso al MEPA, la fornitura di n. 2 pensiline a protezione dei pedoni - da installare a fianco delle corsie per i mezzi pubblici realizzate nell'ambito dei lavori in argomento - alla ditta DIMCAR srl con sede in Via Taurisano - zona artigianale 101 - 73059 Ugento (LE) C.F.-P.I. 03129830752 per l'importo di netti Euro 3.234,00 pari a lordi Euro 3.945,48 (Iva inclusa);

- con il medesimo provvedimento si stabiliva di prorogare il tempo contrattuale per l'esecuzione dei lavori principali affidati all'impresa MERONI EDILIZIA SRL di giorni 45 (quarantacingue), stabilendo che per effetto di detta proroga il nuovo termine utile per l'ultimazione dei lavori è fissato alla data del 10 ottobre 2018:

- con provvedimento dirigenziale n. 825 del 19 settembre 2018 si è disposto di procedere all'affidamento fornitura e posa in opera di barriere di protezione laterale tipo H2 da installare lungo la ex SS 342 nel tratto in Comune di Lambrugo a favore dell'impresa EUROMONTAGGI SNC DI CONTE MICHELE E CONTE FABRIZIO con sede in Villanova di Camposampiero (PD) -Piazza del Mercato n. 31 p.i. 02106010289, che ha presentato la miglior offerta di Euro 7.500,00 (oltre IVA) considerata congrua, e quindi, per un importo complessivo di Euro 9.150,00 (IVA 22% inclusa) - CIG ZC024F03D7, con imputazione alla voce "Acquisti in economia" del quadro economico alla Missione 10 Programma 05 codice 2020109 Cap. 24853/0 imp. 951/2018 sub. 257/2018;

- con provvedimento dirigenziale n. 1009 del 15 novembre 2018 si è disposto: di procedere ai sensi dell'art. 36 comma 2 lett. a) del Dlgs 50/2016 - all'affidamento diretto dei lavori di mascheratura fondazioni muro di sostegno alla Società Agricola Verde Verticale di Simone Donadini e Dario Rocco S.S. con sede in via Casina 24 - Tavernerio (CO) - C.F. 02862220130;

che ha presentato la migliore e unica offerta ritenuta congrua con ribasso del 3% sull'importo di Euro 5.150,00 per un totale di Euro 4.995,50 (oltre IVA) pari a lordi Euro 6.094,51 (IVA 22% inclusi):

- con provvedimento dirigenziale n. 1060 del 29 novembre 2018 si è disposto di procedere all'affidamento del servizio per effettuare prove di laboratorio consistenti in prove di rottura sui campioni di conglomerato cementizio impiegato nella realizzazione delle opere in oggetto al fine di garantire la coerenza del modulo di deformazione a favore del Laboratorio Tecnologico CPM -Centro Prove Materiali - C.F. e P.I. 00648840122), con sede in Via Achille Grandi, n. 19 -21017 Samarate (VA), per un importo di €. 306,00 (oltre IVA), e quindi per complessivi €. 373,32 (IVA inclusa) CIG Z2725EB0D7;

- con determina dirigenziale n. 224 del 15.03.2019 si stabiliva di di approvare il Certificato di Collaudo della struttura in conglomerato cementizio armato/acciaio redatto collaudatore Ing. Andrea Esposito inerenti la realizzazione di un muro di sostegno in ampliamento della carreggiata lungo la ex S.S. 342 Briantea in Comune di Lambrugo (CO);

- con il medesimo provvedimento si stabiliva di approvare il Certificato di Regolare Esecuzione, sottoscritto in data 29 gennaio 2019, liquidando in Euro 249.191,18 (oltre IVA) la spesa consunta dei suddetti lavori realizzata dall'impresa MERONI EDILIZIA srl;

- con provvedimento dirigenziale n. 307 del 16,04,2019 si è disposto di di affidare ai sensi dell'art. 36 comma 2 lettera a) del d.lgs. 50/2016 la fornitura di n. 3 pannelli a messaggio variabile da applicare su veicoli Piaggio Porter alla società SFHERA SRL - con sede in 25018 MONTICHIARI (BS) – Via dell'Artigianato n. 49-51, PI e C.F. 03754380230 - che ha presentato l'offerta, ritenuta congrua, per complessivi Euro 12.735,00 (oltre IVA) e per un importo lordo di Euro 15.536,70 (IVA compresa) - CIG Z9027B9171

- con determinazione n. 308 del 16.04.2019 si stabiliva, tra l'altro, di impegnare la somma di Euro 475,80 a favore della Famas System S.p.A. di Egna (BZ) - per la fornitura di batterie necessarie all'utilizzo del dispositivo Mobiltraf 300 in dotazione del Settore necessaria per effettuare una serie di campagne di rilievo dei flussi veicolari relativamente al tratto di strada oggetto di riqualificazione

#### Atteso che:

- con rapporto prot. n. 30451 trasmesso in data 06.08.2019 l'Ufficio Tecnico Provinciale Servizio Progettazione Strade ha evidenziato che, dopo la realizzazione dell'opera pubblica in argomento si sono verificati comportamenti particolarmente pericolosi da parte degli utenti della strada tali da mettere a repentaglio l'incolumità pubblica;

- al fine di arginare tali comportamenti pericolosi, si rende necessario eseguire interventi minimali per rendere pienamente funzionale l'opera oltre a:

- installare una rete di protezione davanti alle abitazioni adiacenti il nuovo muro per evitare il lancio di oggetti
- · aumentare il numero di dissuasori di parcheggio per evitare la sosta selvaggia sulla nuova banchina

- con il medesimo rapporto n. 30451, l'ufficio tecnico ha trasmesso preventivo dell'impresa MERONI EDILIZIA SRL con sede in Canzo Via Brusa n. 36 CF e PI 03414680136 per complessivi euro 3.981,00 (oltre IVA) pari a lordi Euro 4.856,82 (IVA 22% inclusa)

Visto l'art. 1 comma 450 della Legge 296/2006 e ss.mm.ii;

Dato atto che il costo complessivo per la prestazione di cui in oggetto è inferiore a euro 5.000,00 e pertanto non sussiste l'obbligo di ricorrere al mercato elettronico della pubblica amministrazione o altri mercati elettronici previsti dalle leggi vigenti;

Letto l'art. 36 comma 2 lett. a) del D.Lgs. 50/2016:

Lette le Linee Guida n. 4 di attuazione del D.Lgs. 50/2016 di ANAC e successivi aggiornamenti;

Visto:

- il DURC della regolare valido sino alla data del 29/10/2019;

- che non risultano a carico dell'impresa MERONI EDILIZA SRL, alla data del 05.09.2019, presso il casellario informatico di ANAC, annotazione riservate di provvedimenti adottati in ordine a violazioni accertate;

Dato atto che la spesa complessiva di Euro 4.856,82 (IVA 22% inclusa) trova stanziamento nella voce "Acquisti in economia" del quadro economico e fa carico alla Missione 10 Programma 05 codice 2020109 Cap. 24853/0 imp.963/2019 sub. 186/2019 e che la stessa sarà esigibile nell'anno 2019;

Visti ·

- la deliberazione di Consiglio Provinciale n.13 del 02/04/2019 di approvazione del Bilancio di Previsione per il triennio 2019/2021 e successive modifiche;

- la deliberazione del Presidente n. 29 del 09/04/2019 di approvazione del Piano esecutivo di Gestione 2019/2021 e successive modifiche;

#### **DETERMINA**

- 1. di approvare il rapporto trasmesso in data 06.08.2019 n. 30451 con il quale l'Ufficio Tecnico Provinciale Servizio Progettazione Strade ha segnalato, al fine di arginare comportamenti pericolosi da parte degli utenti della strada, la necessità di eseguire alcune lavorazioni nonché interventi minimali per rendere pienamente funzionale l'opera ;
- 2. di affidare l'esecuzione delle prestazioni indicate in premessa, ai sensi dell'art. 36 comma 2 lett. a) D.Lgs. 50/2016, all'impresa MERONI EDILIZIA SRL con sede in Canzo Via Brusa n. 36 CF e PI 03414680136 per complessivi euro 3.981,00 (oltre IVA) pari a lordi Euro 4.856,82 (IVA 22% inclusa) come da preventivo allegato al rapporto dell'Ufficio Tecnico n. 30451/2019 - CIG ZF029A793A
- 3. di dare atto atto che la spesa complessiva di Euro 4.856,80 (IVA inclusa) trova stanziamento nella voce "Acquisti in economia" del quadro economico e fa carico alla Missione 10 Programma 05 codice 2020109 Cap. 24853/0 imp.963/2019 sub. 186/2019 e che la stessa sarà esigibile nell'anno 2019;

4. di trasmettere il presente provvedimento al Settore Ragioneria per quanto di competenza.

Lì, 06/09/2019

**IL RESPONSABILE TARANTOLA BRUNO** (Sottoscritto digitalmente ai sensi dell'art. 21 D.L.gs n 82/2005 e s.m.i.)

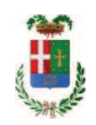

# Provincia di Como

# **VISTO DI REGOLARITA' CONTABILE**

## **DETERMINAZIONE DIRIGENZIALE N. 787 / 2019**

UNITA' PROPONENTE: SERVIZIO LAVORI PUBBLICI OGGETTO: INTERVENTI DI RIQUALIFICAZIONE E MESSA IN SICUREZZA OPERE COMPLEMENTARI LUNGO LA EX SS 342 BRIANTEA COMO LAMBRUGO. CUP G27H16000800002 ASSUNZIONE IMPEGNO DI SPESA PER ESECUZIONE INTERVENTI DI MIGLIORAMENTO FUNZIONALE A FAVORE IMPRESA MERONI EDILIZA SRL CIG ZF029A793A.

Visto di regolarità contabile attestante la copertura finanziaria ai sensi dell'art. 147 bis del D.Lgs. n. 267 del 18.08.2000 e s.m.i. cap. 24853 imp. 963/2019 sub. 186/2019 per euro 4.856,80 finanziamento cap. 7114 acc. 1/2008 **ESITO: FAVOREVOLE** 

Lì, 06/09/2019

IL DIRIGENTE/IL RESPONSABILE DEI SERVIZI **FINANZIARI** PELLEGRINI SANTINA (Sottoscritto digitalmente ai sensi dell'art. 21 D.L.gs n 82/2005 e s.m.i.)